# **МИНИСТЕРСТВО ПРОСВЕЩЕНИЯ РОССИЙСКОЙ ФЕДЕРАЦИИ Министерство образования Оренбургской области Управление образования администрации города Оренбурга**

**Муниципальное общеобразовательное автономное учреждение "Средняя общеобразовательная школа № 32 имени Героя Советского Союза С.Т.Вагина"**

> «**УТВЕРЖДАЮ**» Директор МОАУ «СОШ № 32» \_\_\_\_\_\_\_\_\_\_\_\_ О.Н. Скрынникова Приказ № 249 от 30.08.2023г.

# **РАБОЧАЯ ПРОГРАММА**

(ID 2317845)

# **учебного предмета «Технология»**

для обучающихся 5 – 9 классов

**г. Оренбург, 2023**

# **ПОЯСНИТЕЛЬНАЯ ЗАПИСКА**

Программа по технологии интегрирует знания по разным учебным предметам и является одним из базовых для формирования у обучающихся функциональной грамотности, технико технологического, проектного, креативного и критического мышления на основе практико ориентированного обучения и системно-деятельностного подхода в реализации содержания.

Программа по технологии знакомит обучающихся с различными технологиями, в том числе материальными, информационными, коммуникационными, когнитивными, социальными. В рамках освоения программы по технологии происходит приобретение базовых навыков работы с современным технологичным оборудованием, освоение современных технологий, знакомство с миром профессий, самоопределение и ориентация обучающихся в сферах трудовой деятельности.

Программа по технологии раскрывает содержание, адекватно отражающее смену жизненных реалий и формирование пространства профессиональной ориентации и самоопределения личности, в том числе: компьютерное черчение, промышленный дизайн, 3Dмоделирование, прототипирование, технологии цифрового производства в области обработки материалов, аддитивные технологии, нанотехнологии, робототехника и системы автоматического управления; технологии электротехники, электроники и электроэнергетики, строительство, транспорт, агро- и биотехнологии, обработка пищевых продуктов.

Программа по технологии конкретизирует содержание, предметные, метапредметные и личностные результаты.

Стратегическими документами, определяющими направление модернизации содержания и методов обучения, являются ФГОС ООО и Концепция преподавания предметной области «Технология».

Основной целью освоения технологии является формирование технологической грамотности, глобальных компетенций, творческого мышления.

Задачами курса технологии являются:

- **овладение** знаниями, умениями и опытом деятельности в предметной области «Технология»;
- **овладение** трудовыми умениями и необходимыми технологическими знаниями по преобразованию материи, энергии и информации в соответствии с поставленными целями, исходя из экономических, социальных, экологических, эстетических критериев, а также критериев личной и общественной безопасности;
- **формирование** у обучающихся культуры проектной и исследовательской деятельности, готовности к предложению и осуществлению новых технологических решений;
- **формирование** у обучающихся навыка использования в трудовой деятельности цифровых инструментов и программных сервисов, когнитивных инструментов и технологий;
- **развитие** умений оценивать свои профессиональные интересы и склонности в плане подготовки к будущей профессиональной деятельности, владение методиками оценки своих профессиональных предпочтений.

Технологическое образование обучающихся носит интегративный характер и строится на неразрывной взаимосвязи с трудовым процессом, создаёт возможность применения научнотеоретических знаний в преобразовательной продуктивной деятельности, включения обучающихся в реальные трудовые отношения в процессе созидательной деятельности, воспитания культуры личности во всех её проявлениях (культуры труда, эстетической, правовой, экологической, технологической и других ее проявлениях), самостоятельности, инициативности, предприимчивости, развитии компетенций, позволяющих обучающимся осваивать новые виды труда и готовности принимать нестандартные решения.

Основной методический принцип программы по технологии: освоение сущности и структуры технологии неразрывно связано с освоением процесса познания – построения и анализа разнообразных моделей.

Программа по технологии построена по модульному принципу.

Модульная программа по технологии – это система логически завершённых блоков (модулей) учебного материала, позволяющих достигнуть конкретных образовательных результатов, предусматривающая разные образовательные траектории её реализации.

Модульная программа включает инвариантные (обязательные) модули и вариативные.

#### **ИНВАРИАНТНЫЕ МОДУЛИ ПРОГРАММЫ ПО ТЕХНОЛОГИИ**

#### **Модуль «Производство и технологии»**

Модуль «Производство и технологии» является общим по отношению к другим модулям. Основные технологические понятия раскрываются в модуле в системном виде, что позволяет осваивать их на практике в рамках других инвариантных и вариативных модулей.

Особенностью современной техносферы является распространение технологического подхода на когнитивную область. Объектом технологий становятся фундаментальные составляющие цифрового социума: данные, информация, знание. Трансформация данных в информацию и информации в знание в условиях появления феномена «больших данных» является одной из значимых и востребованных в профессиональной сфере технологий.

Освоение содержания модуля осуществляется на протяжении всего курса технологии на уровне основного общего образования. Содержание модуля построено на основе последовательного знакомства обучающихся с технологическими процессами, техническими системами, материалами, производством и профессиональной деятельностью.

#### **Модуль «Технологии обработки материалов и пищевых продуктов»**

В модуле на конкретных примерах представлено освоение технологий обработки материалов по единой схеме: историко-культурное значение материала, экспериментальное изучение свойств материала, знакомство с инструментами, технологиями обработки, организация рабочего места, правила безопасного использования инструментов и приспособлений, экологические последствия использования материалов и применения технологий, а также характеризуются профессии, непосредственно связанные с получением и обработкой данных материалов. Изучение материалов и технологий предполагается в процессе выполнения учебного проекта, результатом которого будет продукт-изделие, изготовленный обучающимися. Модуль может быть представлен как проектный цикл по освоению технологии обработки материалов.

#### **Модуль «Компьютерная графика. Черчение»**

В рамках данного модуля обучающиеся знакомятся с основными видами и областями применения графической информации, с различными типами графических изображений и их элементами, учатся применять чертёжные инструменты, читать и выполнять чертежи на бумажном носителе с соблюдением основных правил, знакомятся с инструментами и условными графическими обозначениями графических редакторов, учатся создавать с их помощью тексты и рисунки, знакомятся с видами конструкторской документации и графических моделей, овладевают навыками чтения, выполнения и оформления сборочных чертежей, ручными и автоматизированными способами подготовки чертежей, эскизов и технических рисунков деталей, осуществления расчётов по чертежам.

Приобретаемые в модуле знания и умения необходимы для создания и освоения новых технологий, а также продуктов техносферы, и направлены на решение задачи укрепления кадрового потенциала российского производства.

Содержание модуля «Компьютерная графика. Черчение» может быть представлено, в том числе, и отдельными темами или блоками в других модулях. Ориентиром в данном случае будут планируемые предметные результаты за год обучения.

### **Модуль «Робототехника»**

В модуле наиболее полно реализуется идея конвергенции материальных и информационных технологий. Значимость данного модуля заключается в том, что при его освоении формируются навыки работы с когнитивной составляющей (действиями, операциями и этапами).

Модуль «Робототехника» позволяет в процессе конструирования, создания действующих моделей роботов интегрировать знания о технике и технических устройствах, электронике, программировании, фундаментальные знания, полученные в рамках учебных предметов, а также дополнительного образования и самообразования.

#### **Модуль «3D-моделирование, прототипирование, макетирование»**

Модуль в значительной мере нацелен на реализацию основного методического принципа модульного курса технологии: освоение технологии идёт неразрывно с освоением методологии познания, основой которого является моделирование. При этом связь технологии с процессом познания носит двусторонний характер: анализ модели позволяет выделить составляющие её элементы и открывает возможность использовать технологический подход при построении моделей, необходимых для познания объекта. Модуль играет важную роль в формировании знаний и умений, необходимых для проектирования и усовершенствования продуктов (предметов), освоения и создания технологий.

В курсе технологии осуществляется реализация межпредметных связей:

- с алгеброй и геометрией при изучении модулей «Компьютерная графика. Черчение», «3Dмоделирование, прототипирование, макетирование», «Технологии обработки материалов и пищевых продуктов»;
- с химией при освоении разделов, связанных с технологиями химической промышленности в инвариантных модулях;
- с биологией при изучении современных биотехнологий в инвариантных модулях и при освоении вариативных модулей «Растениеводство» и «Животноводство»;
- с физикой при освоении моделей машин и механизмов, модуля «Робототехника», «3Dмоделирование, прототипирование, макетирование», «Технологии обработки материалов и пищевых продуктов»;
- с информатикой и информационно-коммуникационными технологиями при освоении в инвариантных и вариативных модулях информационных процессов сбора, хранения, преобразования и передачи информации, протекающих в технических системах, использовании программных сервисов;
- с историей и искусством при освоении элементов промышленной эстетики, народных ремёсел в инвариантном модуле «Производство и технологии»;
- с обществознанием при освоении темы «Технология и мир. Современная техносфера» в инвариантном модуле «Производство и технологии».

Общее число часов, рекомендованных для изучения технологии, – 272 часа:

- в 5 классе 68 часов (2 часа в неделю),
- в 6 классе 68 часов (2 часа в неделю),
- в 7 классе 68 часов (2 часа в неделю),
- в 8 классе 34 часа (1 час в неделю),
- в 9 классе 34 часа (1 час в неделю).

Дополнительно рекомендуется выделить за счёт внеурочной деятельности в 8 классе – 34 часа (1 час в неделю), в 9 классе – 68 часов (2 часа в неделю).

# **СОДЕРЖАНИЕ ОБУЧЕНИЯ**

## **Модуль «Производство и технологии»**

# **5 КЛАСС**

- Технологии вокруг нас. Потребности человека. Преобразующая деятельность человека и технологии. Мир идей и создание новых вещей и продуктов. Производственная деятельность.
- Материальный мир и потребности человека. Свойства вещей.
- Материалы и сырьё. Естественные (природные) и искусственные материалы.
- Материальные технологии. Технологический процесс.
- Производство и техника. Роль техники в производственной деятельности человека.
- Когнитивные технологии: мозговой штурм, метод интеллект-карт, метод фокальных объектов и другие.
- Проекты и ресурсы в производственной деятельности человека. Проект как форма организации деятельности. Виды проектов. Этапы проектной деятельности. Проектная документация.
- Какие бывают профессии.

# **6 КЛАСС**

- Производственно-технологические задачи и способы их решения.
- Модели и моделирование. Виды машин и механизмов. Моделирование технических устройств. Кинематические схемы.
- Конструирование изделий. Конструкторская документация. Конструирование и производство техники. Усовершенствование конструкции. Основы изобретательской и рационализаторской деятельности.
- Технологические задачи, решаемые в процессе производства и создания изделий. Соблюдение технологии и качество изделия (продукции).
- Информационные технологии. Перспективные технологии.

# **7 КЛАСС**

- Создание технологий как основная задача современной науки. История развития технологий.
- Эстетическая ценность результатов труда. Промышленная эстетика. Дизайн.
- Народные ремёсла. Народные ремёсла и промыслы России.
- Цифровизация производства. Цифровые технологии и способы обработки информации.
- Управление технологическими процессами. Управление производством. Современные и перспективные технологии.
- Понятие высокотехнологичных отраслей. «Высокие технологии» двойного назначения.
- Разработка и внедрение технологий многократного использования материалов, технологий безотходного производства.
- Современная техносфера. Проблема взаимодействия природы и техносферы.
- Современный транспорт и перспективы его развития.

- Общие принципы управления. Самоуправляемые системы. Устойчивость систем управления. Устойчивость технических систем.
- Производство и его виды.
- Биотехнологии в решении экологических проблем. Биоэнергетика. Перспективные технологии (в том числе нанотехнологии).
- Сферы применения современных технологий.
- Рынок труда. Функции рынка труда. Трудовые ресурсы.
- Мир профессий. Профессия, квалификация и компетенции.

Выбор профессии в зависимости от интересов и способностей человека.

# **9 КЛАСС**

- Предпринимательство. Сущность культуры предпринимательства. Корпоративная культура. Предпринимательская этика. Виды предпринимательской деятельности. Типы организаций. Сфера принятия управленческих решений. Внутренняя и внешняя среда предпринимательства. Базовые составляющие внутренней среды. Формирование цены товара.
- Внешние и внутренние угрозы безопасности фирмы. Основные элементы механизма защиты предпринимательской тайны. Защита предпринимательской тайны и обеспечение безопасности фирмы.
- Понятия, инструменты и технологии имитационного моделирования экономической деятельности. Модель реализации бизнес-идеи. Этапы разработки бизнес-проекта: анализ выбранного направления экономической деятельности, создание логотипа фирмы, разработка бизнес-плана.
- Эффективность предпринимательской деятельности. Принципы и методы оценки. Контроль эффективности, оптимизация предпринимательской деятельности. Технологическое предпринимательство. Инновации и их виды. Новые рынки для продуктов.

# **Модуль «Технологии обработки материалов и пищевых продуктов»**

- Технологии обработки конструкционных материалов.
- Проектирование, моделирование, конструирование основные составляющие технологии. Основные элементы структуры технологии: действия, операции, этапы. Технологическая карта.
- Бумага и её свойства. Производство бумаги, история и современные технологии.
- Использование древесины человеком (история и современность). Использование древесины и охрана природы. Общие сведения о древесине хвойных и лиственных пород. Пиломатериалы. Способы обработки древесины. Организация рабочего места при работе с древесиной.
- Ручной и электрифицированный инструмент для обработки древесины.
- Операции (основные): разметка, пиление, сверление, зачистка, декорирование древесины.
- Народные промыслы по обработке древесины.
- Профессии, связанные с производством и обработкой древесины.
- Индивидуальный творческий (учебный) проект «Изделие из древесины».
- Технологии обработки пищевых продуктов.
- Общие сведения о питании и технологиях приготовления пищи.
- Рациональное, здоровое питание, режим питания, пищевая пирамида.
- Значение выбора продуктов для здоровья человека. Пищевая ценность разных продуктов питания. Пищевая ценность яиц, круп, овощей. Технологии обработки овощей, круп.
- Технология приготовления блюд из яиц, круп, овощей. Определение качества продуктов, правила хранения продуктов.
- Интерьер кухни, рациональное размещение мебели. Посуда, инструменты, приспособления для обработки пищевых продуктов, приготовления блюд.
- Правила этикета за столом. Условия хранения продуктов питания. Утилизация бытовых и пищевых отходов.
- Профессии, связанные с производством и обработкой пищевых продуктов.
- Групповой проект по теме «Питание и здоровье человека».
- Технологии обработки текстильных материалов.
- Основы материаловедения. Текстильные материалы (нитки, ткань), производство и использование человеком. История, культура.
- Современные технологии производства тканей с разными свойствами.
- Технологии получения текстильных материалов из натуральных волокон растительного, животного происхождения, из химических волокон. Свойства тканей.
- Основы технологии изготовления изделий из текстильных материалов.
- Последовательность изготовления швейного изделия. Контроль качества готового изделия.
- Устройство швейной машины: виды приводов швейной машины, регуляторы.
- Виды стежков, швов. Виды ручных и машинных швов (стачные, краевые).
- Профессии, связанные со швейным производством.
- Индивидуальный творческий (учебный) проект «Изделие из текстильных материалов».
- Чертёж выкроек проектного швейного изделия (например, мешок для сменной обуви, прихватка, лоскутное шитьё).
- Выполнение технологических операций по пошиву проектного изделия, отделке изделия.
- Оценка качества изготовления проектного швейного изделия.

# **6 КЛАСС**

- Технологии обработки конструкционных материалов.
- Получение и использование металлов человеком. Рациональное использование, сбор и переработка вторичного сырья. Общие сведения о видах металлов и сплавах. Тонколистовой металл и проволока.
- Народные промыслы по обработке металла.
- Способы обработки тонколистового металла.
- Слесарный верстак. Инструменты для разметки, правки, резания тонколистового металла.
- Операции (основные): правка, разметка, резание, гибка тонколистового металла.
- Профессии, связанные с производством и обработкой металлов.
- Индивидуальный творческий (учебный) проект «Изделие из металла».
- Выполнение проектного изделия по технологической карте.
- Потребительские и технические требования к качеству готового изделия.
- Оценка качества проектного изделия из тонколистового металла.
- Технологии обработки пищевых продуктов.
- Молоко и молочные продукты в питании. Пищевая ценность молока и молочных продуктов. Технологии приготовления блюд из молока и молочных продуктов.
- Определение качества молочных продуктов, правила хранения продуктов.
- Виды теста. Технологии приготовления разных видов теста (тесто для вареников, песочное тесто, бисквитное тесто, дрожжевое тесто).
- Профессии, связанные с пищевым производством.
- Групповой проект по теме «Технологии обработки пищевых продуктов».
- Технологии обработки текстильных материалов.
- Современные текстильные материалы, получение и свойства.
- Сравнение свойств тканей, выбор ткани с учётом эксплуатации изделия.
- Одежда, виды одежды. Мода и стиль.
- Индивидуальный творческий (учебный) проект «Изделие из текстильных материалов».
- Чертёж выкроек проектного швейного изделия (например, укладка для инструментов, сумка, рюкзак; изделие в технике лоскутной пластики).
- Выполнение технологических операций по раскрою и пошиву проектного изделия, отделке изделия.
- Оценка качества изготовления проектного швейного изделия.

- Технологии обработки конструкционных материалов.
- Обработка древесины. Технологии механической обработки конструкционных материалов. Технологии отделки изделий из древесины.
- Обработка металлов. Технологии обработки металлов. Конструкционная сталь. Токарновинторезный станок. Изделия из металлопроката. Резьба и резьбовые соединения. Нарезание резьбы. Соединение металлических деталей клеем. Отделка деталей.
- Пластмасса и другие современные материалы: свойства, получение и использование.
- Индивидуальный творческий (учебный) проект «Изделие из конструкционных и поделочных материалов».
- Технологии обработки пищевых продуктов.
- Рыба, морепродукты в питании человека. Пищевая ценность рыбы и морепродуктов. Виды промысловых рыб. Охлаждённая, мороженая рыба. Механическая обработка рыбы. Показатели свежести рыбы. Кулинарная разделка рыбы. Виды тепловой обработки рыбы. Требования к качеству рыбных блюд. Рыбные консервы.
- Мясо животных, мясо птицы в питании человека. Пищевая ценность мяса. Механическая обработка мяса животных (говядина, свинина, баранина), обработка мяса птицы. Показатели свежести мяса. Виды тепловой обработки мяса.
- Блюда национальной кухни из мяса, рыбы.
- Групповой проект по теме «Технологии обработки пищевых продуктов».

#### **Модуль «Робототехника»**

## **5 КЛАСС**

- Автоматизация и роботизация. Принципы работы робота.
- Классификация современных роботов. Виды роботов, их функции и назначение.
- Взаимосвязь конструкции робота и выполняемой им функции.
- Робототехнический конструктор и комплектующие.
- Чтение схем. Сборка роботизированной конструкции по готовой схеме.
- Базовые принципы программирования.
- Визуальный язык для программирования простых робототехнических систем.

# **6 КЛАСС**

- Мобильная робототехника. Организация перемещения робототехнических устройств.
- Транспортные роботы. Назначение, особенности.
- Знакомство с контроллером, моторами, датчиками.
- Сборка мобильного робота.
- Принципы программирования мобильных роботов.
- Изучение интерфейса визуального языка программирования, основные инструменты и команды программирования роботов.
- Учебный проект по робототехнике.

## **7 КЛАСС**

- Промышленные и бытовые роботы, их классификация, назначение, использование.
- Программирование контроллера, в среде конкретного языка программирования, основные инструменты и команды программирования роботов.
- Реализация алгоритмов управления отдельными компонентами и роботизированными системами.
- Анализ и проверка на работоспособность, усовершенствование конструкции робота.
- Учебный проект по робототехнике.

- История развития беспилотного авиастроения, применение беспилотных воздушных судов.
- Принципы работы и назначение основных блоков, оптимальный вариант использования при конструировании роботов.
- Основные принципы теории автоматического управления и регулирования. Обратная связь.
- Датчики, принципы и режимы работы, параметры, применение.
- Отладка роботизированных конструкций в соответствии с поставленными задачами.
- Беспроводное управление роботом.
- Программирование роботов в среде конкретного языка программирования, основные инструменты и команды программирования роботов.
- Учебный проект по робототехнике (одна из предложенных тем на выбор).

## **9 КЛАСС**

- Робототехнические системы. Автоматизированные и роботизированные производственные линии.
- Система интернет вещей. Промышленный интернет вещей.
- Потребительский интернет вещей. Элементы «Умного дома».
- Конструирование и моделирование с использованием автоматизированных систем с обратной связью.
- Составление алгоритмов и программ по управлению беспроводными роботизированными системами.
- Протоколы связи.
- Перспективы автоматизации и роботизации: возможности и ограничения.
- Профессии в области робототехники.
- Научно-практический проект по робототехнике.

## **Модуль «3D-моделирование, прототипирование, макетирование»**

# **7 КЛАСС**

- Виды и свойства, назначение моделей. Адекватность модели моделируемому объекту и целям моделирования.
- Понятие о макетировании. Типы макетов. Материалы и инструменты для бумажного макетирования. Выполнение развёртки, сборка деталей макета. Разработка графической документации.
- Создание объёмных моделей с помощью компьютерных программ.
- Программы для просмотра на экране компьютера файлов с готовыми цифровыми трёхмерными моделями и последующей распечатки их развёрток.
- Программа для редактирования готовых моделей и последующей их распечатки. Инструменты для редактирования моделей.

# **8 КЛАСС**

- 3D-моделирование как технология создания визуальных моделей.
- Графические примитивы в 3D-моделировании. Куб и кубоид. Шар и многогранник. Цилиндр, призма, пирамида.
- Операции над примитивами. Поворот тел в пространстве. Масштабирование тел. Вычитание, пересечение и объединение геометрических тел.
- Понятие «прототипирование». Создание цифровой объёмной модели.
- Инструменты для создания цифровой объёмной модели.

- Моделирование сложных объектов. Рендеринг. Полигональная сетка.
- Понятие «аддитивные технологии».
- Технологическое оборудование для аддитивных технологий: 3D-принтеры.
- Области применения трёхмерной печати. Сырьё для трёхмерной печати.
- Этапы аддитивного производства. Правила безопасного пользования 3D-принтером. Основные настройки для выполнения печати на 3D-принтере.
- Подготовка к печати. Печать 3D-модели.
- Профессии, связанные с 3D-печатью.

# **Модуль «Компьютерная графика. Черчение»**

# **5 КЛАСС**

- Графическая информация как средство передачи информации о материальном мире (вещах). Виды и области применения графической информации (графических изображений).
- Основы графической грамоты. Графические материалы и инструменты.
- Типы графических изображений (рисунок, диаграмма, графики, графы, эскиз, технический рисунок, чертёж, схема, карта, пиктограмма и другое.).
- Основные элементы графических изображений (точка, линия, контур, буквы и цифры, условные знаки).
- Правила построения чертежей (рамка, основная надпись, масштаб, виды, нанесение размеров).
- Чтение чертежа.

# **6 КЛАСС**

- Создание проектной документации.
- Основы выполнения чертежей с использованием чертёжных инструментов и приспособлений.
- Стандарты оформления.
- Понятие о графическом редакторе, компьютерной графике.
- Инструменты графического редактора. Создание эскиза в графическом редакторе.
- Инструменты для создания и редактирования текста в графическом редакторе.
- Создание печатной продукции в графическом редакторе.

## **7 КЛАСС**

- Понятие о конструкторской документации. Формы деталей и их конструктивные элементы. Изображение и последовательность выполнения чертежа. ЕСКД. ГОСТ.
- Общие сведения о сборочных чертежах. Оформление сборочного чертежа. Правила чтения сборочных чертежей.
- Понятие графической модели.
- Применение компьютеров для разработки графической документации. Построение геометрических фигур, чертежей деталей в системе автоматизированного проектирования.
- Математические, физические и информационные модели.
- Графические модели. Виды графических моделей.
- Количественная и качественная оценка модели.

# **8 КЛАСС**

- Применение программного обеспечения для создания проектной документации: моделей объектов и их чертежей.
- Создание документов, виды документов. Основная надпись.
- Геометрические примитивы.
- Создание, редактирование и трансформация графических объектов.
- Сложные 3D-модели и сборочные чертежи.
- Изделия и их модели. Анализ формы объекта и синтез модели.
- План создания 3D-модели.
- Дерево модели. Формообразование детали. Способы редактирования операции формообразования и эскиза.

# **9 КЛАСС**

 Система автоматизации проектно-конструкторских работ — САПР. Чертежи с использованием в системе автоматизированного проектирования (САПР) для подготовки проекта изделия.

- Оформление конструкторской документации, в том числе, с использованием систем автоматизированного проектирования (САПР).
- Объём документации: пояснительная записка, спецификация. Графические документы: технический рисунок объекта, чертёж общего вида, чертежи деталей. Условности и упрощения на чертеже. Создание презентации.
- Профессии, связанные с изучаемыми технологиями, черчением, проектированием с использованием САПР, их востребованность на рынке труда.

# ПЛАНИРУЕМЫЕ РЕЗУЛЬТАТЫ ОСВОЕНИЯ ПРОГРАММЫ ПО ТЕХНОЛОГИИ НА УРОВНЕ ОСНОВНОГО ОБЩЕГО ОБРАЗОВАНИЯ

## **ЛИЧНОСТНЫЕ РЕЗУЛЬТАТЫ**

В результате изучения технологии на уровне основного общего образования у обучающегося будут сформированы следующие личностные результаты в части:

## **1) патриотического воспитания**:

- проявление интереса к истории и современному состоянию российской науки и технологии;
- ценностное отношение к достижениям российских инженеров и учёных.

#### **2) гражданского и духовно-нравственного воспитания**:

- готовность к активному участию в обсуждении общественно значимых и этических проблем, связанных с современными технологиями, в особенности технологиями четвёртой промышленной революции;
- осознание важности морально-этических принципов в деятельности, связанной с реализацией технологий;
- освоение социальных норм и правил поведения, роли и формы социальной жизни в группах и сообществах, включая взрослые и социальные сообщества.

#### **3) эстетического воспитания**:

- восприятие эстетических качеств предметов труда;
- умение создавать эстетически значимые изделия из различных материалов;
- понимание ценности отечественного и мирового искусства, народных традиций и народного творчества в декоративно-прикладном искусстве;
- осознание роли художественной культуры как средства коммуникации и самовыражения в современном обществе.

## **4) ценности научного познания и практической деятельности**:

- осознание ценности науки как фундамента технологий;
- развитие интереса к исследовательской деятельности, реализации на практике достижений науки.

## **5) формирования культуры здоровья и эмоционального благополучия**:

- осознание ценности безопасного образа жизни в современном технологическом мире, важности правил безопасной работы с инструментами;
- умение распознавать информационные угрозы и осуществлять защиту личности от этих угроз.

## **6) трудового воспитания**:

- уважение к труду, трудящимся, результатам труда (своего и других людей);
- ориентация на трудовую деятельность, получение профессии, личностное самовыражение в продуктивном, нравственно достойном труде в российском обществе;
- готовность к активному участию в решении возникающих практических трудовых дел, задач технологической и социальной направленности, способность инициировать, планировать и самостоятельно выполнять такого рода деятельность;
- умение ориентироваться в мире современных профессий;
- умение осознанно выбирать индивидуальную траекторию развития с учётом личных и общественных интересов, потребностей;

ориентация на достижение выдающихся результатов в профессиональной деятельности.

## **7) экологического воспитания**:

- воспитание бережного отношения к окружающей среде, понимание необходимости соблюдения баланса между природой и техносферой;
- осознание пределов преобразовательной деятельности человека.

## **МЕТАПРЕДМЕТНЫЕ РЕЗУЛЬТАТЫ**

В результате изучения технологии на уровне основного общего образования у обучающегося будут сформированы универсальные познавательные учебные действия, универсальные регулятивные учебные действия, универсальные коммуникативные учебные действия.

#### **Универсальные познавательные учебные действия**

#### **Базовые логические действия:**

- выявлять и характеризовать существенные признаки природных и рукотворных объектов;
- устанавливать существенный признак классификации, основание для обобщения и сравнения;
- выявлять закономерности и противоречия в рассматриваемых фактах, данных и наблюдениях, относящихся к внешнему миру;
- выявлять причинно-следственные связи при изучении природных явлений и процессов, а также процессов, происходящих в техносфере;
- самостоятельно выбирать способ решения поставленной задачи, используя для этого необходимые материалы, инструменты и технологии.

#### **Базовые исследовательские действия**:

- использовать вопросы как исследовательский инструмент познания;
- формировать запросы к информационной системе с целью получения необходимой информации;
- оценивать полноту, достоверность и актуальность полученной информации;
- опытным путём изучать свойства различных материалов;
- овладевать навыками измерения величин с помощью измерительных инструментов, оценивать погрешность измерения, уметь осуществлять арифметические действия с приближёнными величинами;
- строить и оценивать модели объектов, явлений и процессов;
- уметь создавать, применять и преобразовывать знаки и символы, модели и схемы для решения учебных и познавательных задач;
- уметь оценивать правильность выполнения учебной задачи, собственные возможности её решения;
- прогнозировать поведение технической системы, в том числе с учётом синергетических эффектов.

## **Работа с информацией**:

- выбирать форму представления информации в зависимости от поставленной задачи;
- понимать различие между данными, информацией и знаниями;
- владеть начальными навыками работы с «большими данными»;
- владеть технологией трансформации данных в информацию, информации в знания.

## **Регулятивные универсальные учебные действия**

## **Самоорганизация:**

- уметь самостоятельно определять цели и планировать пути их достижения, в том числе альтернативные, осознанно выбирать наиболее эффективные способы решения учебных и познавательных задач;
- уметь соотносить свои действия с планируемыми результатами, осуществлять контроль своей деятельности в процессе достижения результата, определять способы действий в рамках предложенных условий и требований, корректировать свои действия в соответствии с изменяющейся ситуацией;
- делать выбор и брать ответственность за решение.

# **Самоконтроль (рефлексия):**

- давать адекватную оценку ситуации и предлагать план её изменения;
- объяснять причины достижения (недостижения) результатов преобразовательной деятельности;
- вносить необходимые коррективы в деятельность по решению задачи или по осуществлению проекта;
- оценивать соответствие результата цели и условиям и при необходимости корректировать цель и процесс её достижения.

## **Умения принятия себя и других:**

 признавать своё право на ошибку при решении задач или при реализации проекта, такое же право другого на подобные ошибки.

## **Коммуникативные универсальные учебные действия**

У обучающегося будут сформированы умения *общения* как часть коммуникативных универсальных учебных действий:

- в ходе обсуждения учебного материала, планирования и осуществления учебного проекта;
- в рамках публичного представления результатов проектной деятельности;
- в ходе совместного решения задачи с использованием облачных сервисов;
- в ходе общения с представителями других культур, в частности в социальных сетях.

## **Совместная деятельность:**

- понимать и использовать преимущества командной работы при реализации учебного проекта;
- понимать необходимость выработки знаково-символических средств как необходимого условия успешной проектной деятельности;
- уметь адекватно интерпретировать высказывания собеседника участника совместной деятельности;
- владеть навыками отстаивания своей точки зрения, используя при этом законы логики;
- уметь распознавать некорректную аргументацию.

# **ПРЕДМЕТНЫЕ РЕЗУЛЬТАТЫ**

Для всех модулей обязательные предметные результаты:

- организовывать рабочее место в соответствии с изучаемой технологией;
- соблюдать правила безопасного использования ручных и электрифицированных инструментов и оборудования;
- грамотно и осознанно выполнять технологические операции в соответствии с изучаемой технологией.

*Предметные результаты освоения содержания модуля «Производство и технологии»*

## К концу обучения *в 5 классе:*

- называть и характеризовать технологии;
- называть и характеризовать потребности человека;
- называть и характеризовать естественные (природные) и искусственные материалы;
- сравнивать и анализировать свойства материалов;
- классифицировать технику, описывать назначение техники;
- объяснять понятия «техника», «машина», «механизм», характеризовать простые механизмы и узнавать их в конструкциях и разнообразных моделях окружающего предметного мира;
- характеризовать предметы труда в различных видах материального производства;
- использовать метод мозгового штурма, метод интеллект-карт, метод фокальных объектов и другие методы;
- использовать метод учебного проектирования, выполнять учебные проекты;
- назвать и характеризовать профессии.

# К концу обучения *в 6 классе:*

- называть и характеризовать машины и механизмы;
- конструировать, оценивать и использовать модели в познавательной и практической деятельности;
- разрабатывать несложную технологическую, конструкторскую документацию для выполнения творческих проектных задач;
- решать простые изобретательские, конструкторские и технологические задачи в процессе изготовления изделий из различных материалов;
- предлагать варианты усовершенствования конструкций;
- характеризовать предметы труда в различных видах материального производства;
- характеризовать виды современных технологий и определять перспективы их развития.

# К концу обучения *в 7 классе:*

- приводить примеры развития технологий;
- приводить примеры эстетичных промышленных изделий;
- называть и характеризовать народные промыслы и ремёсла России;
- называть производства и производственные процессы;
- называть современные и перспективные технологии;
- оценивать области применения технологий, понимать их возможности и ограничения;
- оценивать условия и риски применимости технологий с позиций экологических последствий;
- выявлять экологические проблемы;
- называть и характеризовать виды транспорта, оценивать перспективы развития;
- характеризовать технологии на транспорте, транспортную логистику.

# К концу обучения *в 8 классе***:**

- характеризовать общие принципы управления;
- анализировать возможности и сферу применения современных технологий;
- характеризовать технологии получения, преобразования и использования энергии;
- называть и характеризовать биотехнологии, их применение;
- характеризовать направления развития и особенности перспективных технологий;
- предлагать предпринимательские идеи, обосновывать их решение;
- определять проблему, анализировать потребности в продукте;
- овладеть методами учебной, исследовательской и проектной деятельности, решения творческих задач, проектирования, моделирования, конструирования и эстетического оформления изделий;
- характеризовать мир профессий, связанных с изучаемыми технологиями, их востребованность на рынке труда.

## К концу обучения *в 9 классе:*

- перечислять и характеризовать виды современных информационно-когнитивных технологий;
- овладеть информационно-когнитивными технологиями преобразования данных в информацию и информации в знание;
- характеризовать культуру предпринимательства, виды предпринимательской деятельности;
- создавать модели экономической деятельности;
- разрабатывать бизнес-проект;
- оценивать эффективность предпринимательской деятельности;
- характеризовать закономерности технологического развития цивилизации;
- планировать своё профессиональное образование и профессиональную карьеру.

## *Предметные результаты освоения содержания модуля «Технологии обработки материалов и пищевых продуктов»*

## К концу обучения *в 5 классе:*

- самостоятельно выполнять учебные проекты в соответствии с этапами проектной деятельности; выбирать идею творческого проекта, выявлять потребность в изготовлении продукта на основе анализа информационных источников различных видов и реализовывать её в проектной деятельности;
- создавать, применять и преобразовывать знаки и символы, модели и схемы; использовать средства и инструменты информационно-коммуникационных технологий для решения прикладных учебно-познавательных задач;
- называть и характеризовать виды бумаги, её свойства, получение и применение;
- называть народные промыслы по обработке древесины;
- характеризовать свойства конструкционных материалов;
- выбирать материалы для изготовления изделий с учётом их свойств, технологий обработки, инструментов и приспособлений;
- называть и характеризовать виды древесины, пиломатериалов;
- выполнять простые ручные операции (разметка, распиливание, строгание, сверление) по обработке изделий из древесины с учётом её свойств, применять в работе столярные инструменты и приспособления;
- исследовать, анализировать и сравнивать свойства древесины разных пород деревьев;
- знать и называть пищевую ценность яиц, круп, овощей;
- приводить примеры обработки пищевых продуктов, позволяющие максимально сохранять их пищевую ценность;
- называть и выполнять технологии первичной обработки овощей, круп;
- называть и выполнять технологии приготовления блюд из яиц, овощей, круп;
- называть виды планировки кухни; способы рационального размещения мебели;
- называть и характеризовать текстильные материалы, классифицировать их, описывать основные этапы производства;
- анализировать и сравнивать свойства текстильных материалов;
- выбирать материалы, инструменты и оборудование для выполнения швейных работ;
- использовать ручные инструменты для выполнения швейных работ;
- подготавливать швейную машину к работе с учётом безопасных правил её эксплуатации, выполнять простые операции машинной обработки (машинные строчки);
- выполнять последовательность изготовления швейных изделий, осуществлять контроль качества;
- характеризовать группы профессий, описывать тенденции их развития, объяснять социальное значение групп профессий.

К концу обучения *в 6 классе:*

- характеризовать свойства конструкционных материалов;
- называть народные промыслы по обработке металла;
- называть и характеризовать виды металлов и их сплавов;
- исследовать, анализировать и сравнивать свойства металлов и их сплавов;
- классифицировать и характеризовать инструменты, приспособления и технологическое оборудование;
- использовать инструменты, приспособления и технологическое оборудование при обработке тонколистового металла, проволоки;
- выполнять технологические операции с использованием ручных инструментов, приспособлений, технологического оборудования;
- обрабатывать металлы и их сплавы слесарным инструментом;
- знать и называть пищевую ценность молока и молочных продуктов;
- определять качество молочных продуктов, называть правила хранения продуктов;
- называть и выполнять технологии приготовления блюд из молока и молочных продуктов;
- называть виды теста, технологии приготовления разных видов теста;
- называть национальные блюда из разных видов теста;
- называть виды одежды, характеризовать стили одежды;
- характеризовать современные текстильные материалы, их получение и свойства;
- выбирать текстильные материалы для изделий с учётом их свойств;
- самостоятельно выполнять чертёж выкроек швейного изделия;
- соблюдать последовательность технологических операций по раскрою, пошиву и отделке изделия;
- выполнять учебные проекты, соблюдая этапы и технологии изготовления проектных изделий.

#### К концу обучения *в 7 классе*:

- исследовать и анализировать свойства конструкционных материалов;
- выбирать инструменты и оборудование, необходимые для изготовления выбранного изделия по данной технологии;
- применять технологии механической обработки конструкционных материалов;
- осуществлять доступными средствами контроль качества изготавливаемого изделия, находить и устранять допущенные дефекты;
- выполнять художественное оформление изделий;
- называть пластмассы и другие современные материалы, анализировать их свойства, возможность применения в быту и на производстве;
- осуществлять изготовление субъективно нового продукта, опираясь на общую технологическую схему;
- оценивать пределы применимости данной технологии, в том числе с экономических и экологических позиций;
- знать и называть пищевую ценность рыбы, морепродуктов продуктов; определять качество рыбы;
- знать и называть пищевую ценность мяса животных, мяса птицы, определять качество;
- называть и выполнять технологии приготовления блюд из рыбы,
- характеризовать технологии приготовления из мяса животных, мяса птицы;
- называть блюда национальной кухни из рыбы, мяса;
- характеризовать мир профессий, связанных с изучаемыми технологиями, их востребованность на рынке труда.

#### *Предметные результаты освоения содержания модуля «Робототехника»*

К концу обучения *в 5 классе:*

классифицировать и характеризовать роботов по видам и назначению;

- знать основные законы робототехники;
- называть и характеризовать назначение деталей робототехнического конструктора;
- характеризовать составные части роботов, датчики в современных робототехнических системах;
- получить опыт моделирования машин и механизмов с помощью робототехнического конструктора;
- применять навыки моделирования машин и механизмов с помощью робототехнического конструктора;
- владеть навыками индивидуальной и коллективной деятельности, направленной на создание робототехнического продукта.

#### К концу обучения *в 6 классе*:

- называть виды транспортных роботов, описывать их назначение;
- конструировать мобильного робота по схеме; усовершенствовать конструкцию;
- программировать мобильного робота;
- управлять мобильными роботами в компьютерно-управляемых средах;
- называть и характеризовать датчики, использованные при проектировании мобильного робота;
- уметь осуществлять робототехнические проекты;
- презентовать изделие.

#### К концу обучения *в 7 классе*:

- называть виды промышленных роботов, описывать их назначение и функции;
- назвать виды бытовых роботов, описывать их назначение и функции;
- использовать датчики и программировать действие учебного робота в зависимости от задач проекта;
- осуществлять робототехнические проекты, совершенствовать конструкцию, испытывать и презентовать результат проекта.

#### К концу обучения *в 8 классе*:

- называть основные законы и принципы теории автоматического управления и регулирования, методы использования в робототехнических системах;
- реализовывать полный цикл создания робота;
- конструировать и моделировать робототехнические системы;
- приводить примеры применения роботов из различных областей материального мира;
- характеризовать конструкцию беспилотных воздушных судов; описывать сферы их применения;
- характеризовать возможности роботов, роботехнических систем и направления их применения.

## К концу обучения *в 9 классе*:

- характеризовать автоматизированные и роботизированные производственные линии;
- анализировать перспективы развития робототехники;
- характеризовать мир профессий, связанных с робототехникой, их востребованность на рынке труда;
- характеризовать принципы работы системы интернет вещей; сферы применения системы интернет вещей в промышленности и быту;
- реализовывать полный цикл создания робота;
- конструировать и моделировать робототехнические системы с использованием материальных конструкторов с компьютерным управлением и обратной связью;
- использовать визуальный язык для программирования простых робототехнических систем;
- составлять алгоритмы и программы по управлению робототехническими системами;
- самостоятельно осуществлять робототехнические проекты.

## *Предметные результаты освоения содержания модуля «Компьютерная графика. Черчение»*

К концу обучения *в 5 классе:*

- называть виды и области применения графической информации;
- называть типы графических изображений (рисунок, диаграмма, графики, графы, эскиз, технический рисунок, чертёж, схема, карта, пиктограмма и другие);
- называть основные элементы графических изображений (точка, линия, контур, буквы и цифры, условные знаки);
- называть и применять чертёжные инструменты;
- читать и выполнять чертежи на листе А4 (рамка, основная надпись, масштаб, виды, нанесение размеров).

К концу обучения *в 6 классе:*

- знать и выполнять основные правила выполнения чертежей с использованием чертёжных инструментов;
- знать и использовать для выполнения чертежей инструменты графического редактора;
- понимать смысл условных графических обозначений, создавать с их помощью графические тексты;
- создавать тексты, рисунки в графическом редакторе.

К концу обучения *в 7 классе*:

- называть виды конструкторской документации;
- называть и характеризовать виды графических моделей;
- выполнять и оформлять сборочный чертёж;
- владеть ручными способами вычерчивания чертежей, эскизов и технических рисунков деталей;
- владеть автоматизированными способами вычерчивания чертежей, эскизов и технических рисунков;
- уметь читать чертежи деталей и осуществлять расчёты по чертежам.

К концу обучения *в 8 классе:*

- использовать программное обеспечение для создания проектной документации;
- создавать различные виды документов;
- владеть способами создания, редактирования и трансформации графических объектов;
- выполнять эскизы, схемы, чертежи с использованием чертёжных инструментов и приспособлений и (или) с использованием программного обеспечения;
- создавать и редактировать сложные 3D-модели и сборочные чертежи.

К концу обучения *в 9 классе:*

- выполнять эскизы, схемы, чертежи с использованием чертёжных инструментов и приспособлений и (или) в системе автоматизированного проектирования (САПР);
- создавать 3D-модели в системе автоматизированного проектирования (САПР);
- оформлять конструкторскую документацию, в том числе с использованием систем автоматизированного проектирования (САПР);
- характеризовать мир профессий, связанных с изучаемыми технологиями, их востребованность на рынке труда.

#### *Предметные результаты освоения содержания модуля «3D-моделирование, прототипирование, макетирование»*

К концу обучения *в 7 классе:*

называть виды, свойства и назначение моделей;

- называть виды макетов и их назначение;
- создавать макеты различных видов, в том числе с использованием программного обеспечения;
- выполнять развёртку и соединять фрагменты макета;
- выполнять сборку деталей макета;
- разрабатывать графическую документацию;
- характеризовать мир профессий, связанных с изучаемыми технологиями макетирования, их востребованность на рынке труда.

К концу обучения *в 8 классе:*

- разрабатывать оригинальные конструкции с использованием 3D-моделей, проводить их испытание, анализ, способы модернизации в зависимости от результатов испытания;
- создавать 3D-модели, используя программное обеспечение;
- устанавливать адекватность модели объекту и целям моделирования;
- проводить анализ и модернизацию компьютерной модели;
- изготавливать прототипы с использованием технологического оборудования (3D-принтер, лазерный гравёр и другие);
- модернизировать прототип в соответствии с поставленной задачей;
- презентовать изделие.

К концу обучения *в 9 классе*:

- использовать редактор компьютерного трёхмерного проектирования для создания моделей сложных объектов;
- изготавливать прототипы с использованием технологического оборудования (3D-принтер, лазерный гравёр и другие);
- называть и выполнять этапы аддитивного производства;
- модернизировать прототип в соответствии с поставленной задачей;
- называть области применения 3D-моделирования;
- характеризовать мир профессий, связанных с изучаемыми технологиями 3D-моделирования, их востребованность на рынке труда.

# **ТЕМАТИЧЕСКОЕ ПЛАНИРОВАНИЕ**

# **5 класс**

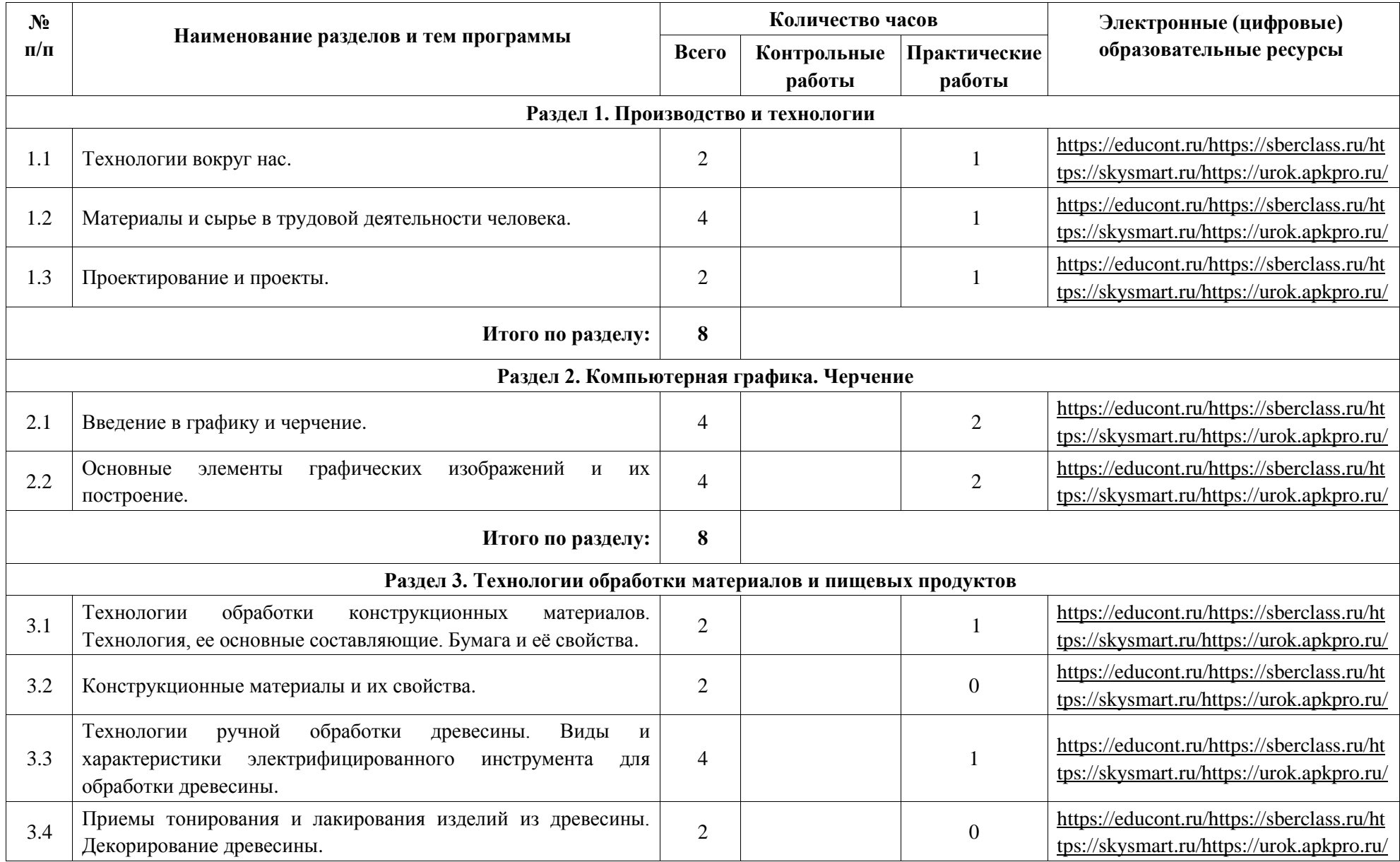

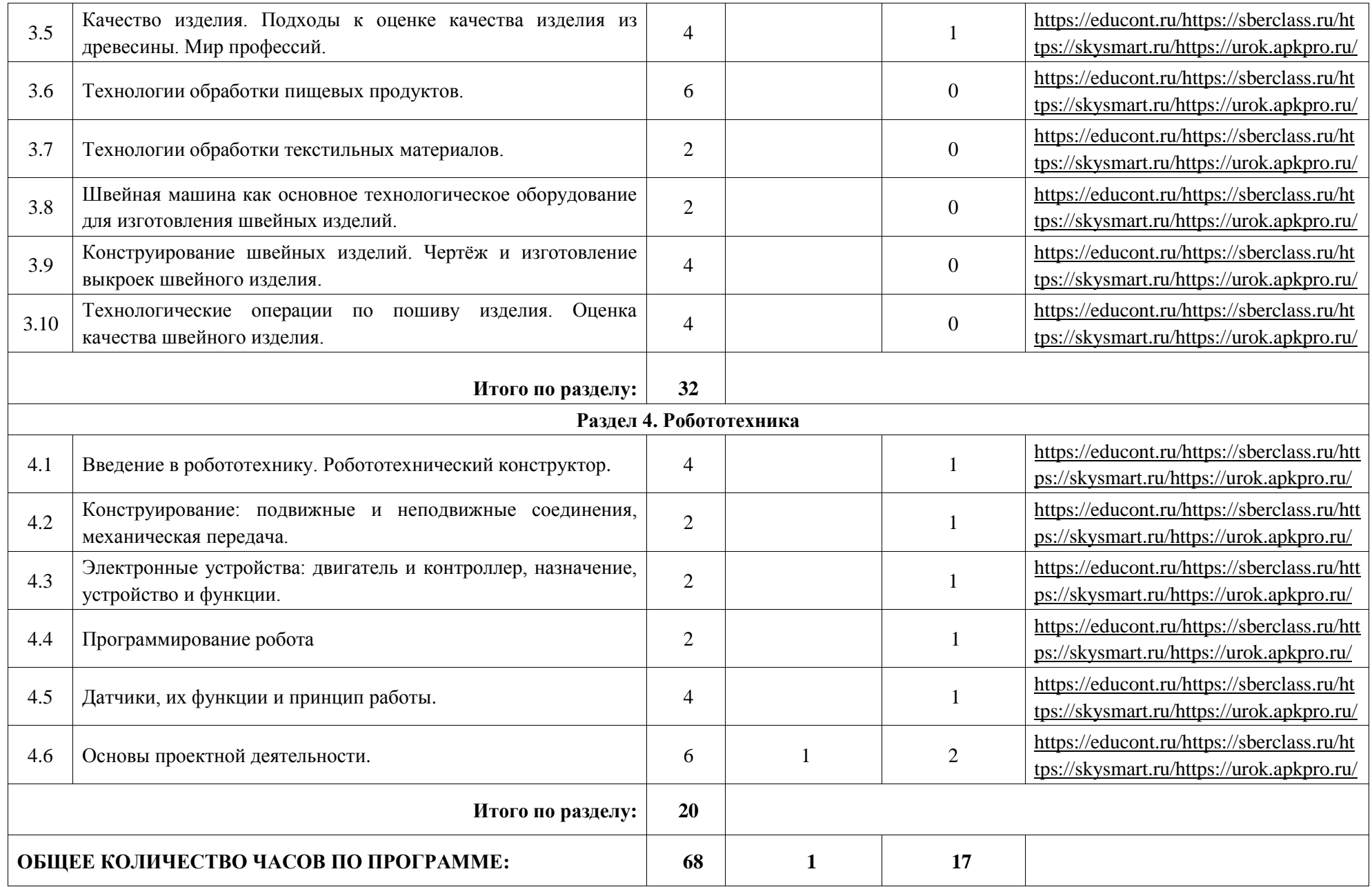

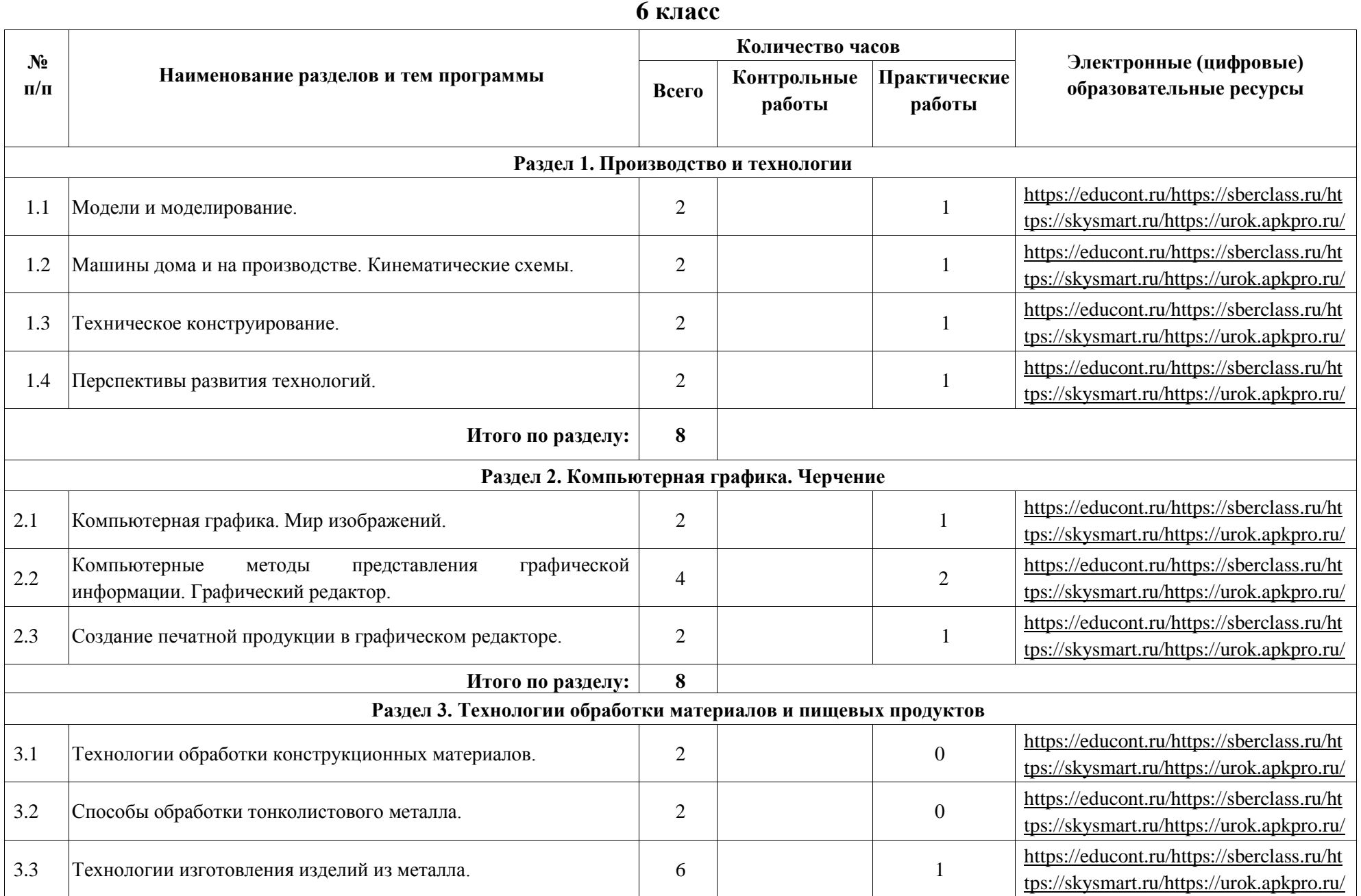

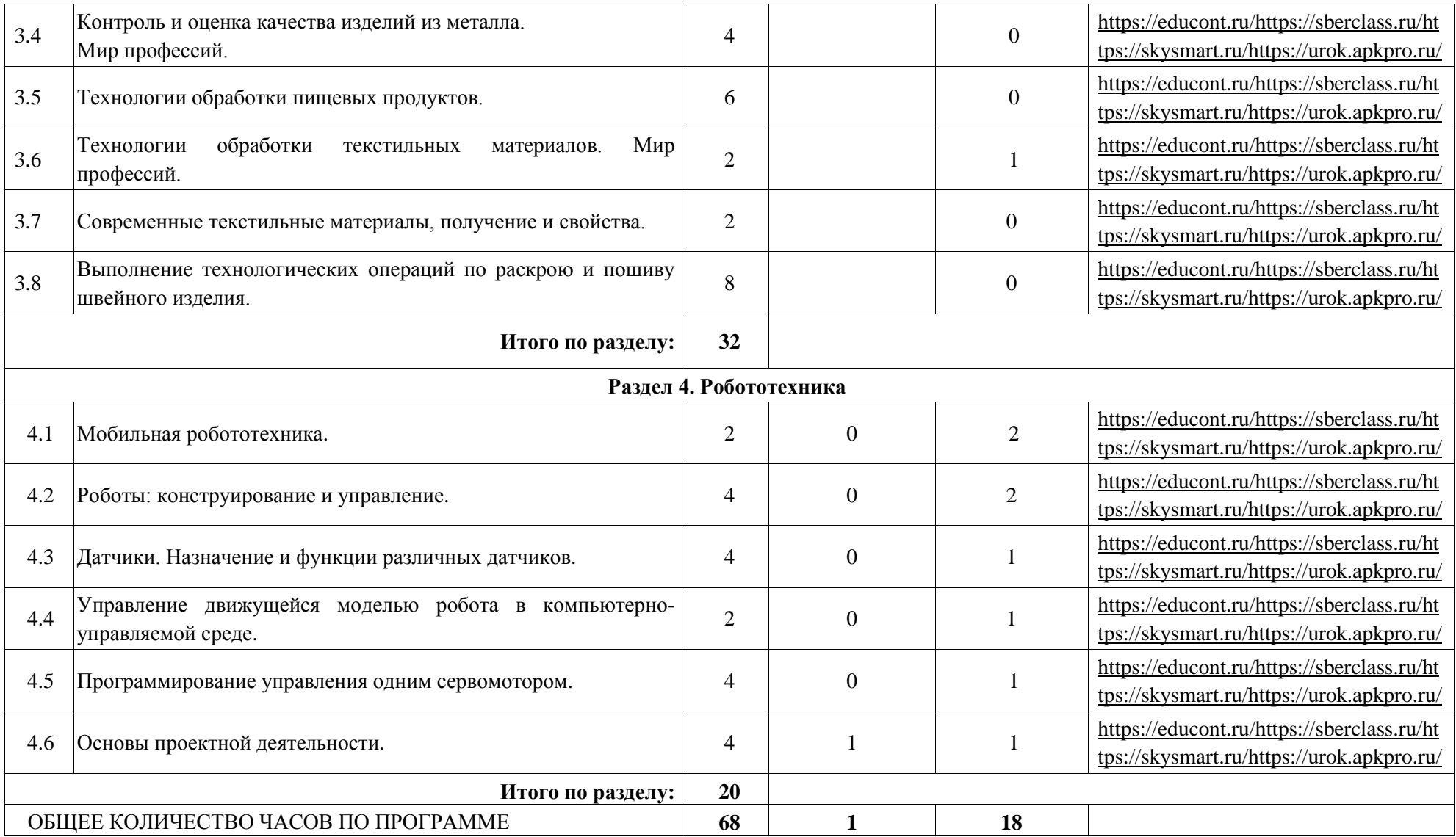

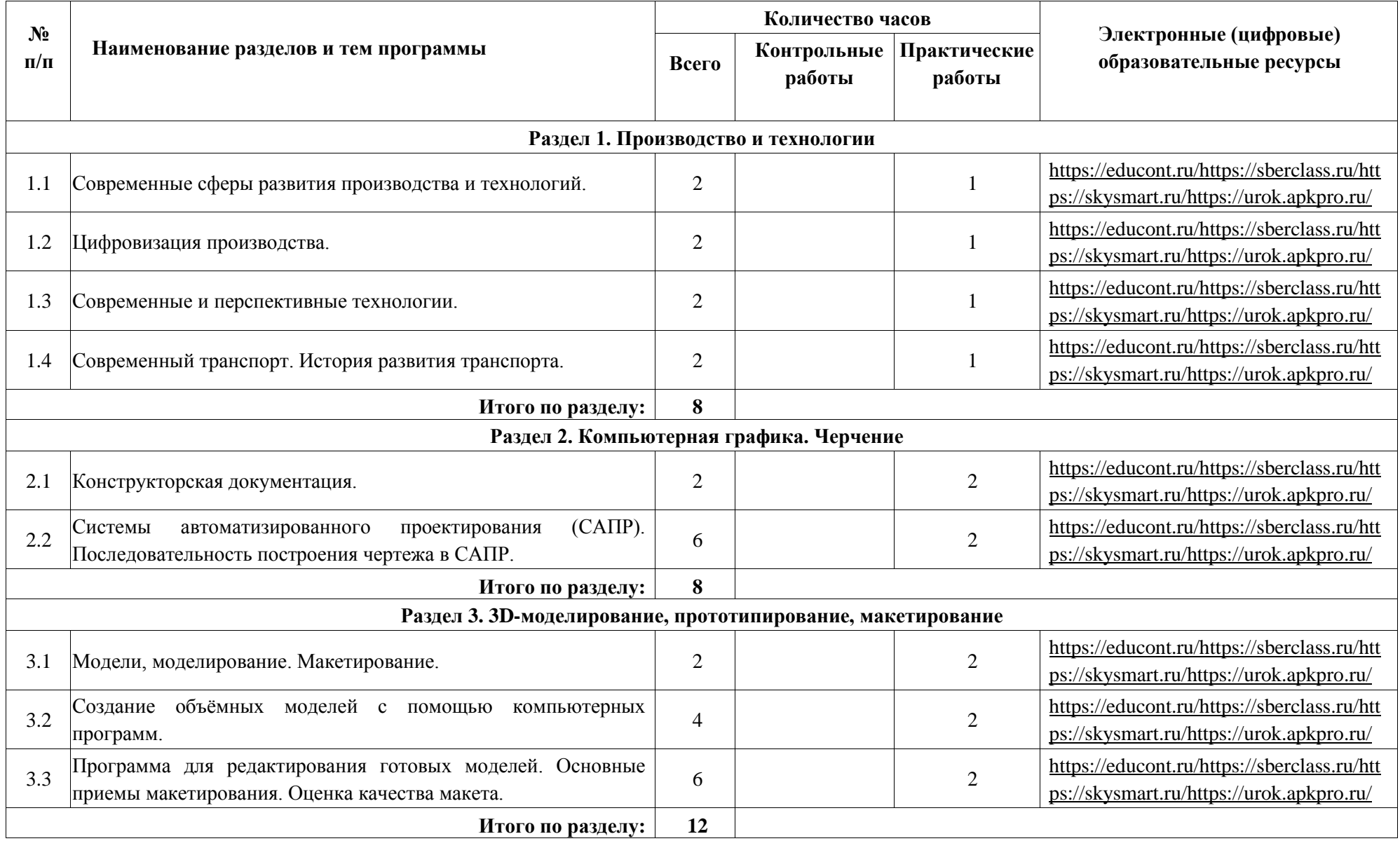

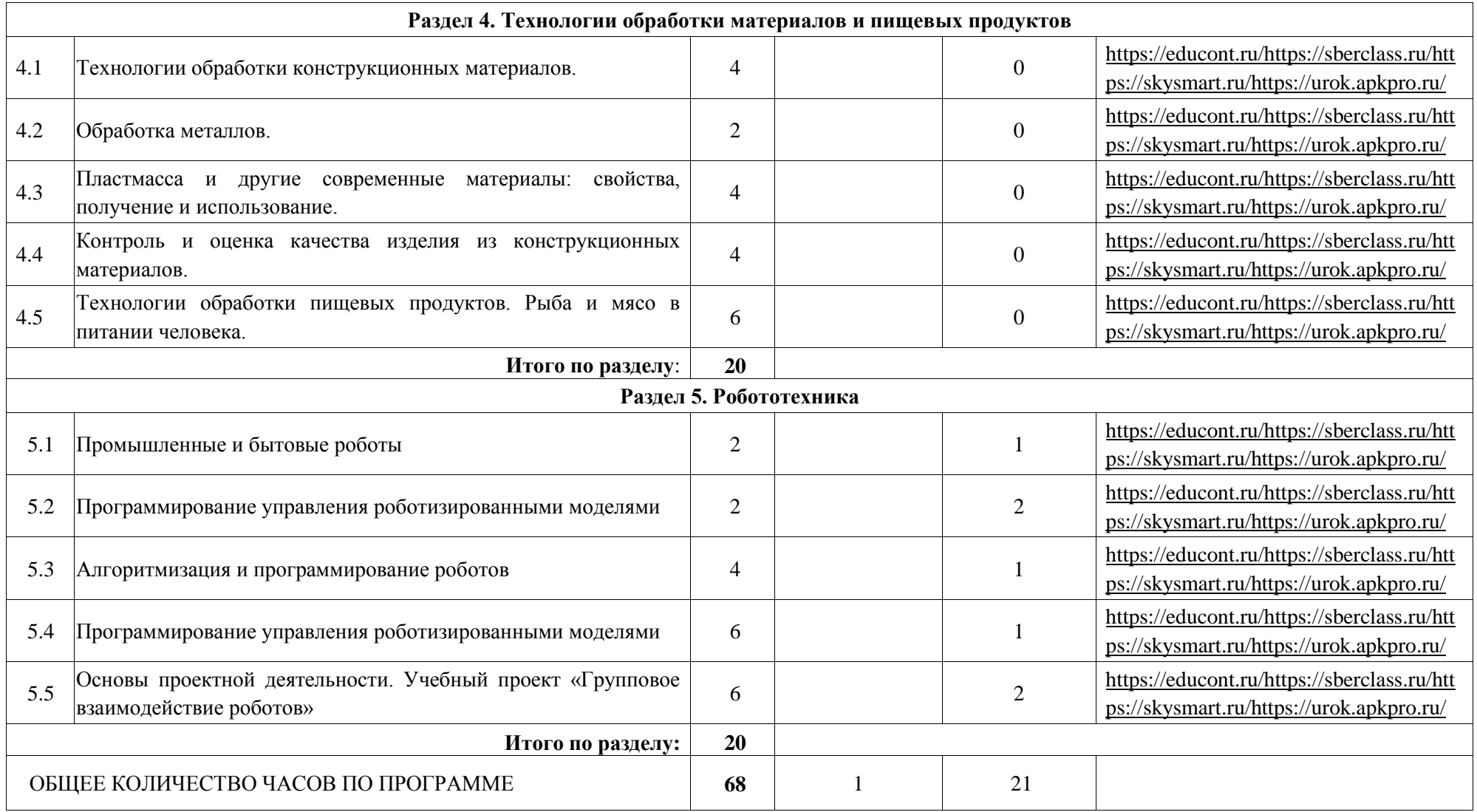

# **8 класс**

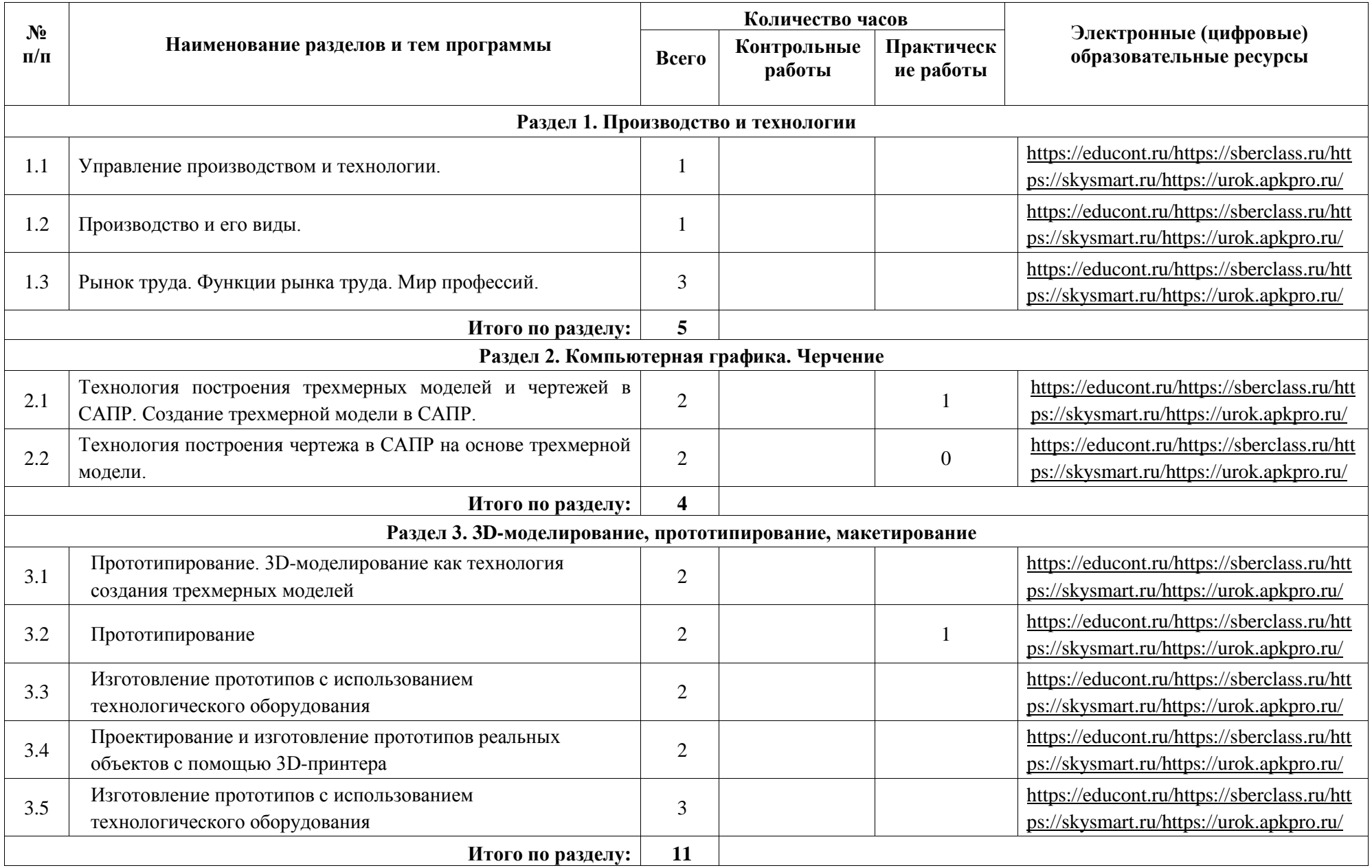

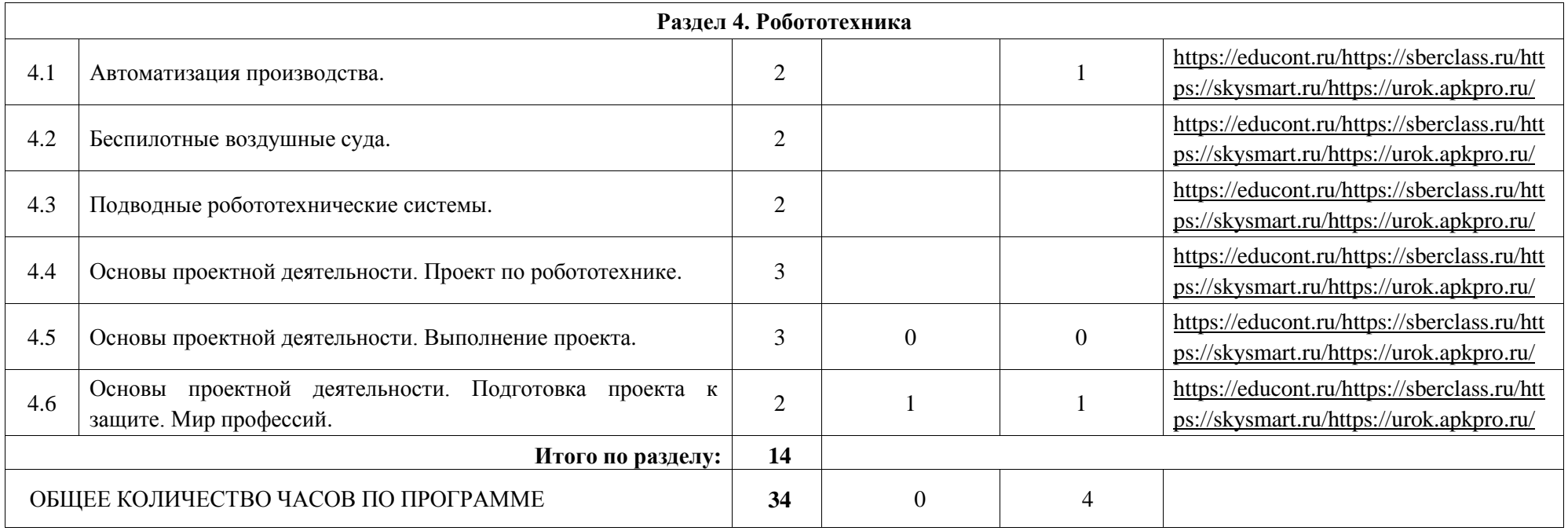

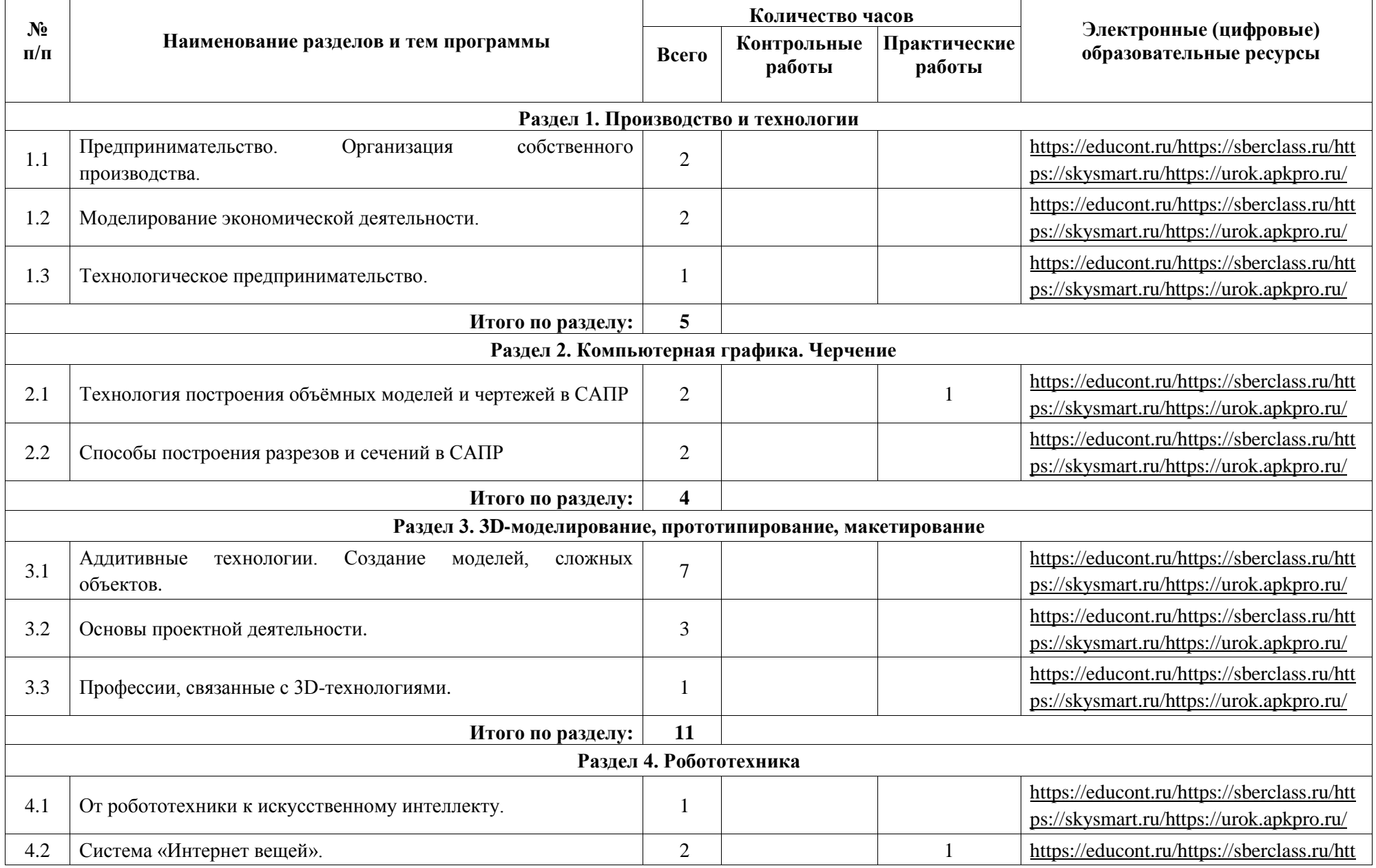

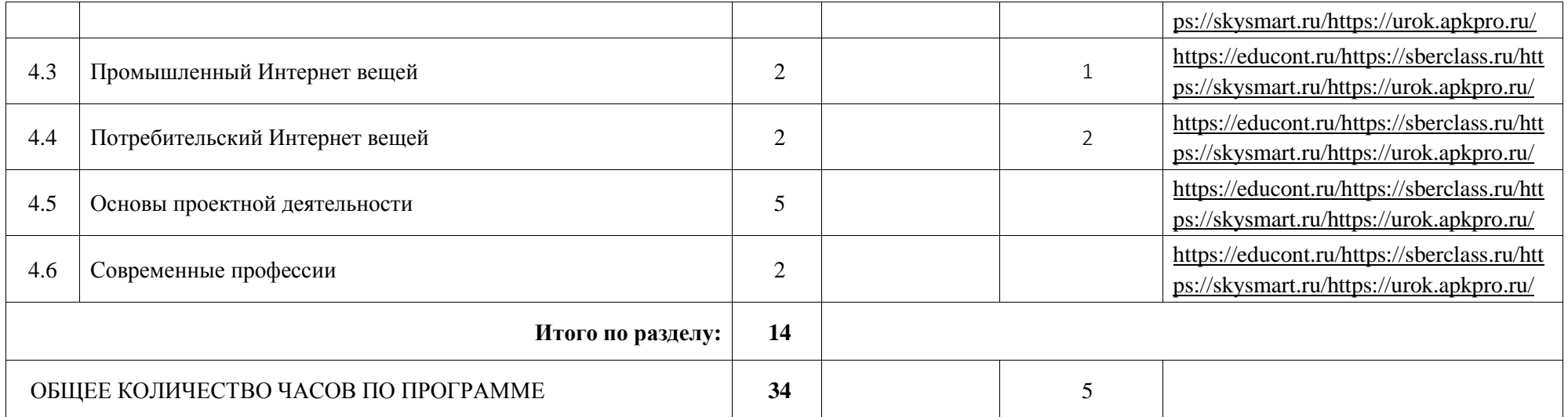

# **УЧЕБНО-МЕТОДИЧЕСКОЕ ОБЕСПЕЧЕНИЕ ОБРАЗОВАТЕЛЬНОГО ПРОЦЕССА**

# **ОБЯЗАТЕЛЬНЫЕ УЧЕБНЫЕ МАТЕРИАЛЫ ДЛЯ УЧЕНИКА**

- Технология, 5 класс/ Казакевич В.М., Пичугина Г.В., Семенова Г.Ю. и другие; под редакцией Казакевича В.М., Акционерное общество «Издательство «Просвещение»;
- Технология, 5 класс/ Глозман Е.С., Кожина О.А., Хотунцев Ю.Л. и другие, Общество с ограниченной ответственностью «ДРОФА»; Акционерное общество «Издательство «Просвещение»;
- Технология, 5 класс/ Тищенко А.Т., Синица Н.В., Общество с ограниченной ответственностью Издательский центр «ВЕНТАНА-ГРАФ»; Акционерное общество «Издательство «Просвещение»:
- Технология, 6 класс/ Глозман Е.С., Кожина О.А., Хотунцев Ю.Л. и другие, Общество с ограниченной ответственностью «ДРОФА»; Акционерное общество «Издательство «Просвещение»;
- Технология, 6 класс/ Казакевич В.М., Пичугина Г.В., Семенова Г.Ю. и другие; под редакцией Казакевича В.М., Акционерное общество «Издательство «Просвещение»;
- Технология, 6 класс/ Тищенко А.Т., Синица Н.В., Общество с ограниченной ответственностью Издательский центр «ВЕНТАНА-ГРАФ»; Акционерное общество «Издательство «Просвещение»;
- Технология, 7 класс/ Глозман Е.С., Кожина О.А., Хотунцев Ю.Л. и другие, Общество с ограниченной ответственностью «ДРОФА»; Акционерное общество «Издательство «Просвещение»;
- Технология, 7 класс/ Казакевич В.М., Пичугина Г.В., Семенова Г.Ю. и другие; под редакцией Казакевича В.М., Акционерное общество «Издательство «Просвещение»;
- Технология, 7 класс/ Тищенко А.Т., Синица Н.В., Общество с ограниченной ответственностью Издательский центр «ВЕНТАНА-ГРАФ»; Акционерное общество «Издательство «Просвещение»;
- Технология, 8-9 классы/ Глозман Е.С., Кожина О.А., Хотунцев Ю.Л. и другие, Общество с ограниченной ответственностью «ДРОФА»; Акционерное общество «Издательство «Просвещение»;
- Технология, 8-9 классы/ Казакевич В.М., Пичугина Г.В., Семенова Г.Ю. и другие; под редакцией Казакевича В.М., Акционерное общество «Издательство «Просвещение»;
- Технология, 8-9 классы/ Тищенко А.Т., Синица Н.В., Общество с ограниченной ответственностью Издательский центр «ВЕНТАНА-ГРАФ»; Акционерное общество «Издательство «Просвещение»;
- Технология. 3D-моделирование и прототипирование, 8 класс/ Копосов Д.Г., Акционерное общество «Издательство «Просвещение»;
- Технология. 3D-моделирование, прототипирование и макетирование, 9 класс/ Шутикова М.И., Неустроев С.С., Филиппов В.И., Лабутин В.Б., Гриншкун А.В., Акционерное общество «Издательство «Просвещение»;
- Технология. 3D-Mоделирование и прототипирование, 7 класс/ Копосов Д.Г., Акционерное общество «Издательство «Просвещение»;
- Технология. Компьютерная графика, черчение, 8 класс/ Уханёва В.А., ЖивотоваЕ.Б., Акционерное общество «Издательство «Просвещение»;
- Технология. Компьютерная графика, черчение, 9 класс/ Уханёва В.А., ЖивотоваЕ.Б., Акционерное общество «Издательство «Просвещение»;
- Технология. Производство и технологии, 5-6 классы/ Бешенков С.А., Шутикова М.И., Неустроев С.С., Миндзаева Э.В., Лабутин В.Б., Филиппов В.И., Акционерное общество «Издательство «Просвещение»;
- Технология. Производство и технологии, 7-9 классы/ Бешенков С.А., Шутикова М.И., Неустроев С.С., Миндзаева Э.В., Лабутин В.Б., Филиппов В.И., Акционерное общество «Издательство «Просвещение»;
- Технология. Робототехника на платформе Arduino, 9 класс/ Копосов Д.Г., Акционерное общество «Издательство «Просвещение»;
- Технология. Робототехника, 5-6 классы/ Копосов Д.Г., Акционерное общество «Издательство «Просвещение»;
- Технология. Робототехника, 7-8 классы/ Копосов Д.Г., Акционерное общество «Издательство «Просвещение»;
- Технология. Технологии обработки материалов, пищевых продуктов, 5-6 классы/ Бешенков С.А., Шутикова М.И., Неустроев С.С., Миндзаева Э.В., Лабутин В.Б., Филиппов В.И., Акционерное общество «Издательство «Просвещение»;
- Технология. Технологии обработки материалов, пищевых продуктов, 7-9 классы/ Бешенков С.А., Шутикова М.И., Неустроев С.С., Миндзаева Э.В., Лабутин В.Б., Филиппов В.И., Акционерное общество «Издательство «Просвещение»

## **МЕТОДИЧЕСКИЕ МАТЕРИАЛЫ ДЛЯ УЧИТЕЛЯ**

- Методическое пособие к учебнику А. Т. Тищенко, Н. В. Синица. 5 класс;
- Методическое пособие к учебнику А. Т. Тищенко, Н. В. Синица. 6 класс;
- Методическое пособие к учебнику А. Т. Тищенко, Н. В. Синица. 7 класс;
- Методическое пособие к учебнику А. Т. Тищенко, Н. В. Синица. 8-9 класс;
- Организация проектной деятельности в технологическом образовании школьников. 5-9 классы. Методическое пособие. Плетнева О.В.;
- Технология. 5–9 классы: методическое пособие для учителя. Шутикова М.И.;
- Технология. 5–9 классы. Методическое пособие. Казакевич В.М.

## **ЦИФРОВЫЕ ОБРАЗОВАТЕЛЬНЫЕ РЕСУРСЫ И РЕСУРСЫ СЕТИ ИНТЕРНЕТ**

- <https://educont.ru/>
- <https://sberclass.ru/>
- <https://skysmart.ru/>
- https://urok.apkpro.ru/

## **Критерии оценки знаний и умений учащихся по технологии**

## **Примерные нормы оценок знаний и умений учащихся по устному опросу:**

**Оценка «5»** ставится, если учащийся:

- полностью освоил учебный материал;
- умеет изложить его своими словами;
- самостоятельно подтверждает ответ конкретными примерами;
- правильно и обстоятельно отвечает на дополнительные вопросы учителя.

**Оценка «4»** ставится, если учащийся:

- в основном усвоил учебный материал, допускает незначительные ошибки при его изложении своими словами;
- подтверждает ответ конкретными примерами;
- правильно отвечает на дополнительные вопросы учителя.

## **Оценка «3»** ставится, если учащийся:

- не усвоил существенную часть учебного материала;
- допускает значительные ошибки при его изложении своими словами;
- затрудняется подтвердить ответ конкретными примерами;
- слабо отвечает на дополнительные вопросы.

#### **Оценка «2»** ставится, если учащийся:

- почти не усвоил учебный материал;
- не может изложить его своими словами;
- не может подтвердить ответ конкретными примерами;
- не отвечает на большую часть дополнительных вопросов учителя.

### **Оценка «1»** ставится, если учащийся:

- полностью не усвоил учебный материал;
- не может изложить знания своими словами;
- не может ответить на дополнительные вопросы учителя.

## **Примерные нормы оценок выполнения учащимися графических заданий и лабораторнопрактических работ:**

#### **Отметка «5»** ставится, если учащийся:

- творчески планирует выполнение работы;
- самостоятельно и полностью использует знания программного материала;
- правильно и аккуратно выполняет задание;
- умеет пользоваться справочной литературой, наглядными пособиями, приборами и другими средствами.

#### **Отметка «4»** ставится, если учащийся:

- правильно планирует выполнение работы;
- самостоятельно использует знания программного материала;
- в основном правильно и аккуратно выполняет задание;
- умеет пользоваться справочной литературой, наглядными пособиями, приборами и другими средствами.

## **Отметка «3»** ставится, если учащийся:

- допускает ошибки при планировании выполнения работы;
- не может самостоятельно использовать значительную часть знаний программного материала;
- допускает ошибки и неаккуратно выполняет задание;

 затрудняется самостоятельно использовать справочную литературу, наглядные пособия, приборы и другие средства.

#### **Отметка «2»** ставится, если учащийся:

- не может правильно спланировать выполнение работы;
- не может использовать знания программного материала:
- допускает грубые ошибки и неаккуратно выполняет задание;
- не может самостоятельно использовать справочную литературу, наглядные пособия, приборы и другие средства.

#### **Отметка «1»** ставится, если учащийся:

- не может спланировать выполнение работы;
- не может использовать знания программного материала; отказывается выполнять задание.

#### **Оценивание теста учащихся производится по следующей системе***:*

**«5»** – получают учащиеся, справившиеся с работой 100 - 90 %;

**«4»** – ставится в том случае, если верные ответы составляют 80 % от общего количества; **«3»** – соответствует работа, содержащая 50 – 70 % правильных ответов.

#### **Проверка и оценка практической работы учащихся:**

**Отметка «5»** - ставится, если полностью соблюдались правила трудовой и технической дисциплины, работа выполнялась самостоятельно, тщательно спланирован труд, предложенный учителем, рационально организовано рабочее место, полностью соблюдались общие правила техники безопасности, отношение к труду добросовестное, к инструментам бережное, экономное.

**Отметка «4»** - ставится, если работа выполнялась самостоятельно, допущены незначительные ошибки в планировании труда, организации рабочего места, которые исправлялись самостоятельно, полностью выполнялись правила трудовой и технологической дисциплины, правила техники безопасности.

**Отметка «3»** - ставится, если самостоятельность в работе была низкой, допущены нарушения трудовой и технологической дисциплины, организации рабочего места.

**Отметка «2»** - ставится, если самостоятельность в работе отсутствовала, допущены грубые нарушения правил трудовой и технологической дисциплины, правил техники безопасности, которые повторялись после замечаний учителя.

#### **Приемы труда:**

**Отметка «5»** - ставится, если все приемы труда выполнялись правильно, не было нарушений правил техники безопасности, установленных для данного вида работ.

**Отметка «4» -** ставится, если приемы выполнялись в основном правильно, допущенные ошибки исправлялись самостоятельно, не было на рушения правил техники безопасности, установленных для данного вида работ.

**Отметка «3»** - ставится, если отдельные приемы труда выполнялись неправильно, но ошибки исправлялись после замечания учителя, допущены незначительные нарушения правил техники безопасности, установленных для данного вида работ.

**Отметка «2»** - ставится, если неправильно выполнялись многие виды работ, ошибки повторялись после замечания учителя, неправильные действия привели к травме учащегося или поломке инструмента (оборудования).

## **Качество изделий (работы):**

**Отметка «5»** - ставится, если изделие выполнено точно по чертежу; все размеры выдержаны; отделка выполнена в соответствии с требованиями инструкционной карты или по образцу.

**Отметка «4» -** ставится, если изделие выполнено по чертежу, размеры выдержаны, но качество отделки ниже требуемого.

**Отметка «3»** - ставится, если изделие выполнено по чертежу с небольшими отклонениями; качество отделки удовлетворительное.

**Отметка «2»** - ставится, если изделие выполнено с отступлениями от чертежа, не соответствует образцу. Дополнительная доработка не может привести к возможности использования изделия.

#### **Норма времени (выработки)**

**Отметка «5»** - ставиться, если задание выполнено в полном объеме и в установленный срок.

**Отметка «4»** - ставится, если на выполнение работы затрачено времени больше установленного по норме на 10%.

**Отметка «3»** - ставится, если на выполнение работы затрачено времени больше установленного по норме на 25%.

**Отметка «2»** - ставится, если на выполнение работы затрачено времени против нормы больше чем на 25%.

#### **Критерии оценки проекта:**

- Оригинальность темы и идеи проекта.
- Конструктивные параметры (соответствие конструкции изделия; прочность, надежность; удобство использования).
- Технологические критерии (соответствие документации; оригинальность применения и сочетание материалов; соблюдение правил техники безопасности).
- Эстетические критерии (композиционная завершенность; дизайн изделия; использование традиций народной культуры).
- Экономические критерии (потребность в изделии; экономическое обоснование; рекомендации к использованию; возможность массового производства).
- Экологические критерии (наличие ущерба окружающей среде при производстве изделия; возможность использования вторичного сырья, отходов производства; экологическая безопасность).
- Информационные критерии (стандартность проектной документации; использование дополнительной информации).